30 марта 2012 г. Конференция «РусКрипто'2012»

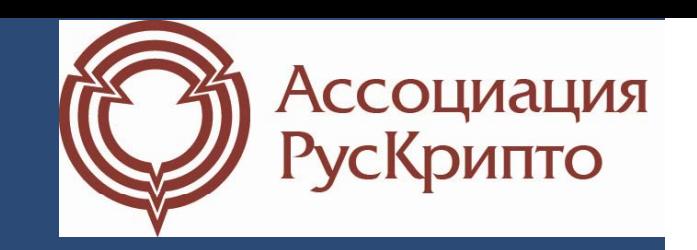

# Обзор современных средств технической защиты клиентских мест дистанционного банковского обслуживания

Горелов Дмитрий, компания «Актив»

# **ДБО, три главные угрозы угрозы**

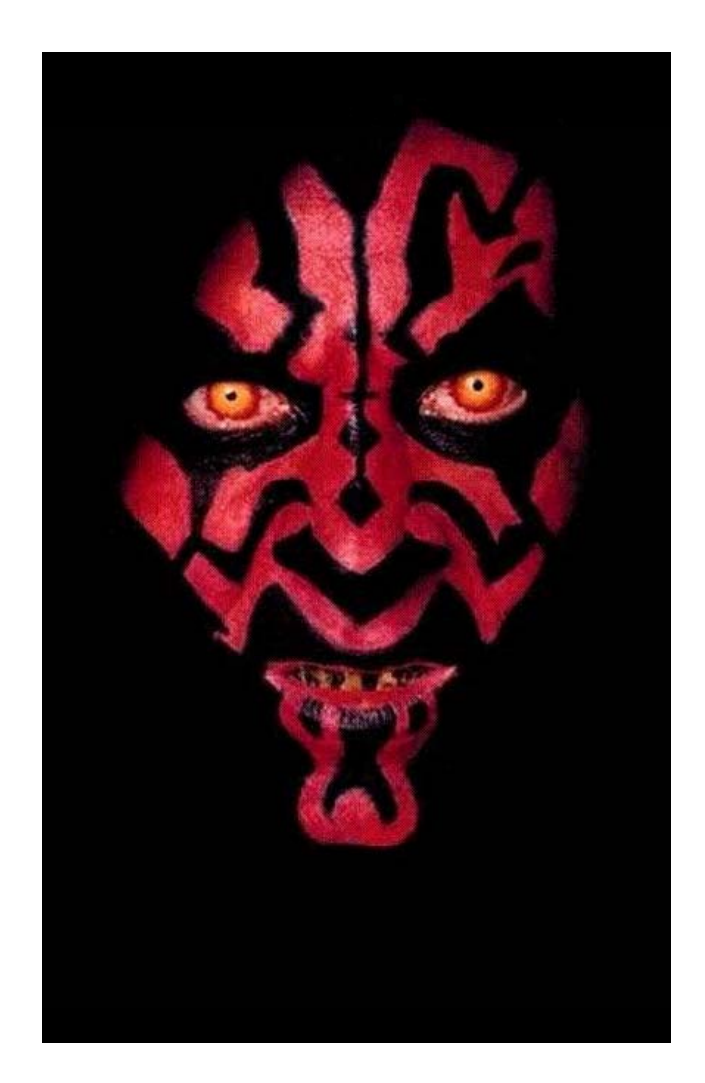

- 1. Кража ключей электронной подписи
- 2. Выполнение операций без ведома пользователя (удаленное управление компьютером)
- 3. Подмена платежной информации

### Существующие технические решения

- 1. Ключевые носители с неизвлекаемыми ключами электронной подписи
- 2. Создание доверенной среды
- 3. Доверенное устройство
- 4. Подтверждение операции по доверенному каналу связи
- 5. Комбинированные решения

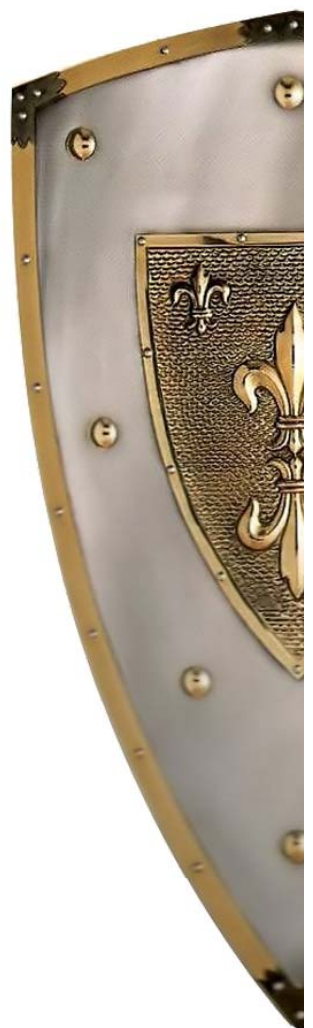

#### Ключевые носители

- Смарт-Карты
- □ USB-токены
- USB-токены с дополнительными ВОЗМОЖНОСТЯМИ:
	- биометрия
	- □ кнопка для подтверждения операций
	- □ экран

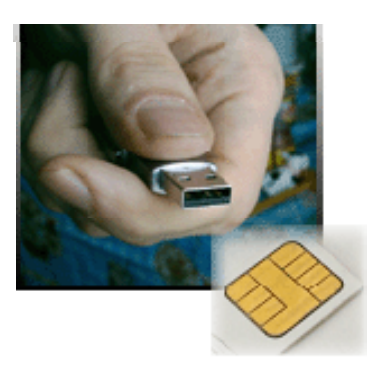

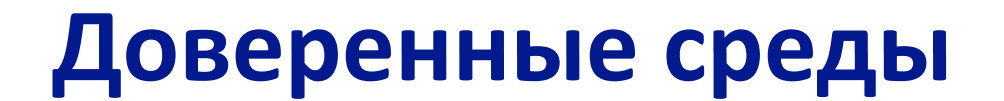

# Программная «песочница » Чистая виртуальная машина Чистая операционная система

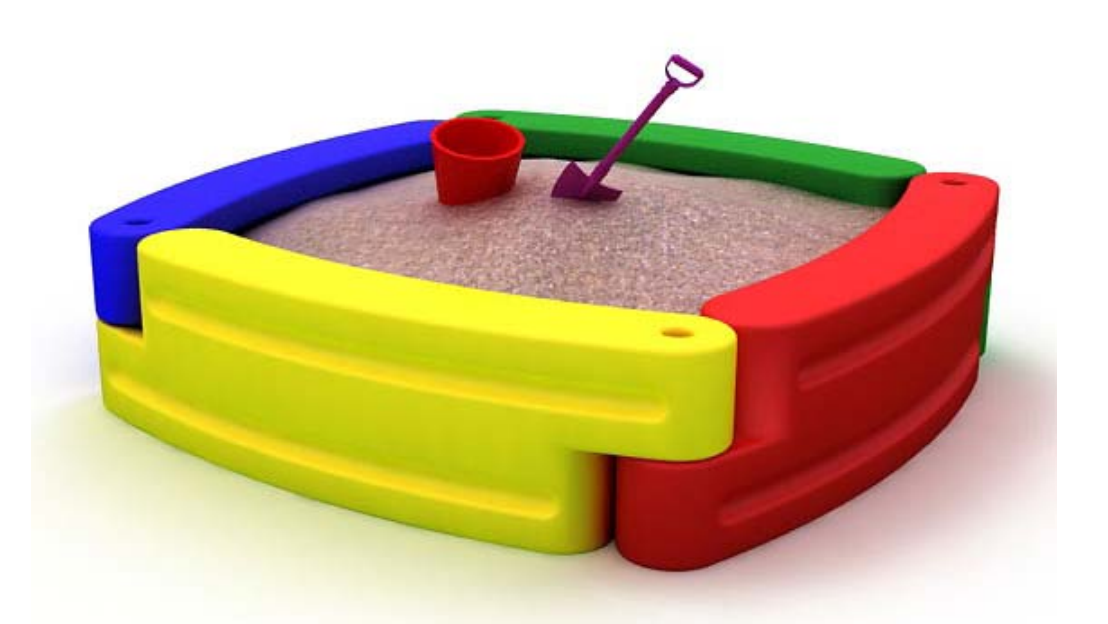

## **Доверенные устройства**

□ Компьютер только для ДБО на базе обычной рабочей станции или нетбука **п** на основе технологии «тонкий клиент»

 **Устройства для доверенного просмотра и подписи платежных документов**

## **Pyrokeh PINPad**

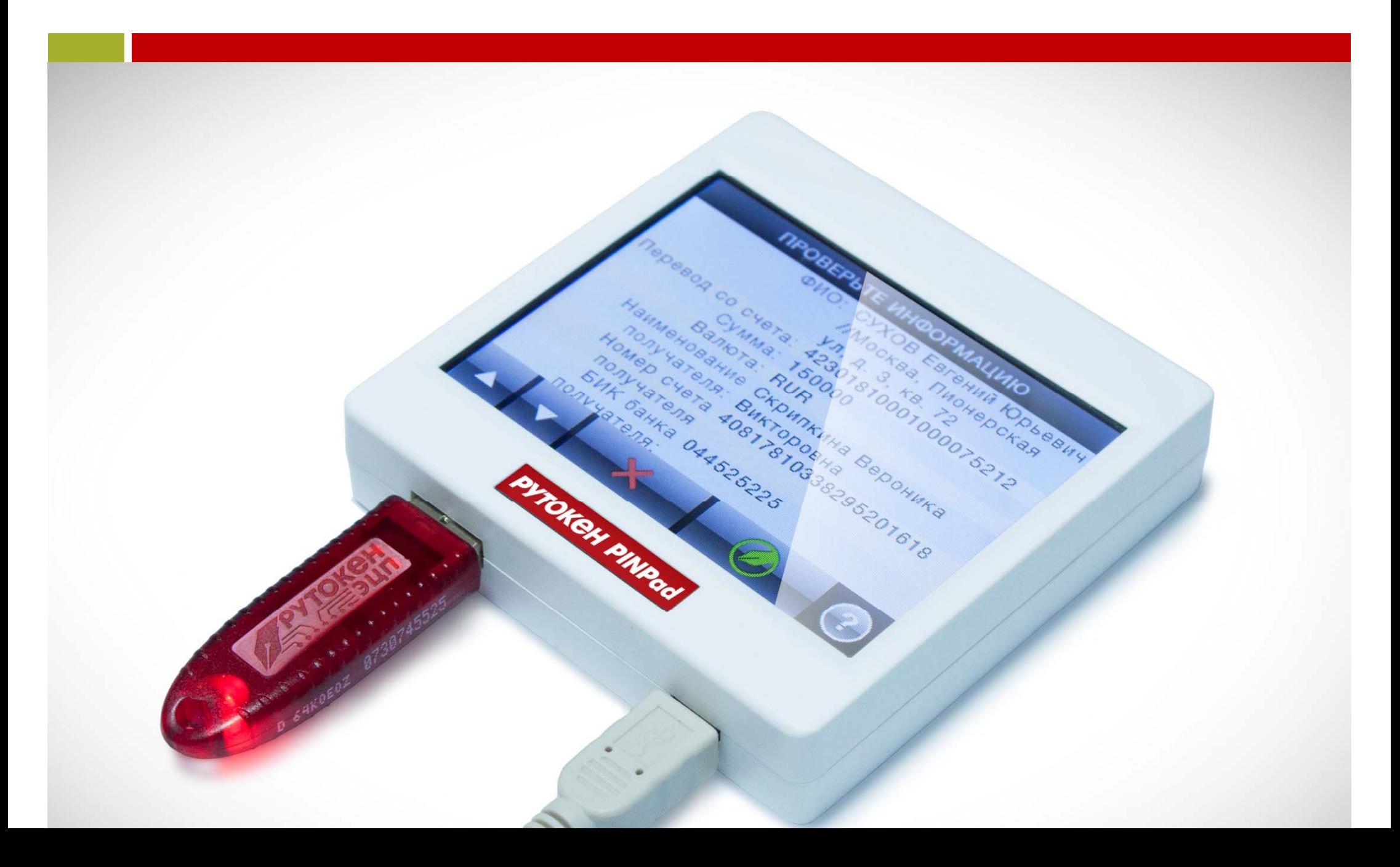

## **Рутокен PINPad**

**□ Сенсорный цветной дисплей** □ USB-интерфейс подключения к компьютеру  $\Box$  USB – интерфейс для подключения СКЗИ Рутокен ЭЦП

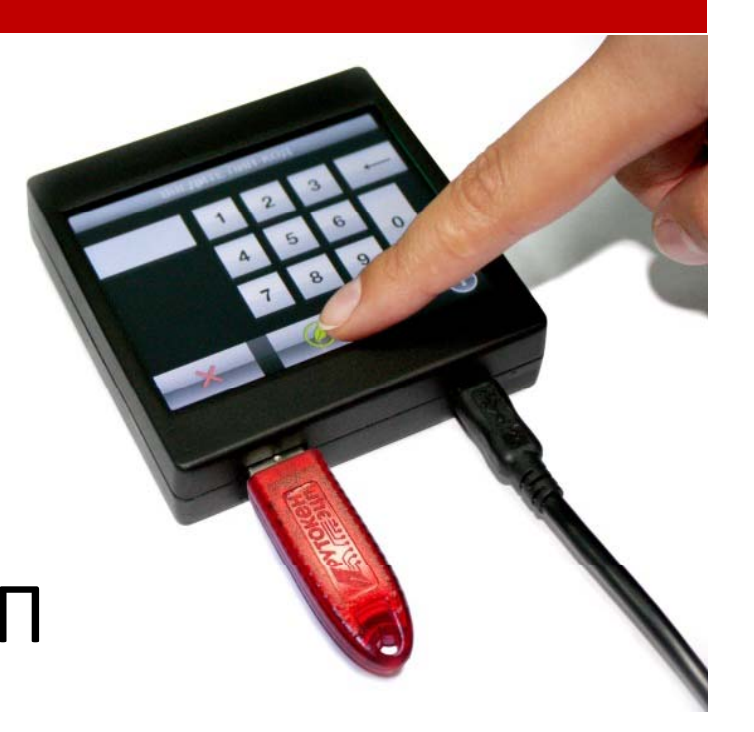

## **PyTOKEH PINPad**

- □ Доверенный ввод PIN-кода
- □ Визуальный контроль платежной информации
- □ Управление операцией ПОДПИСИ

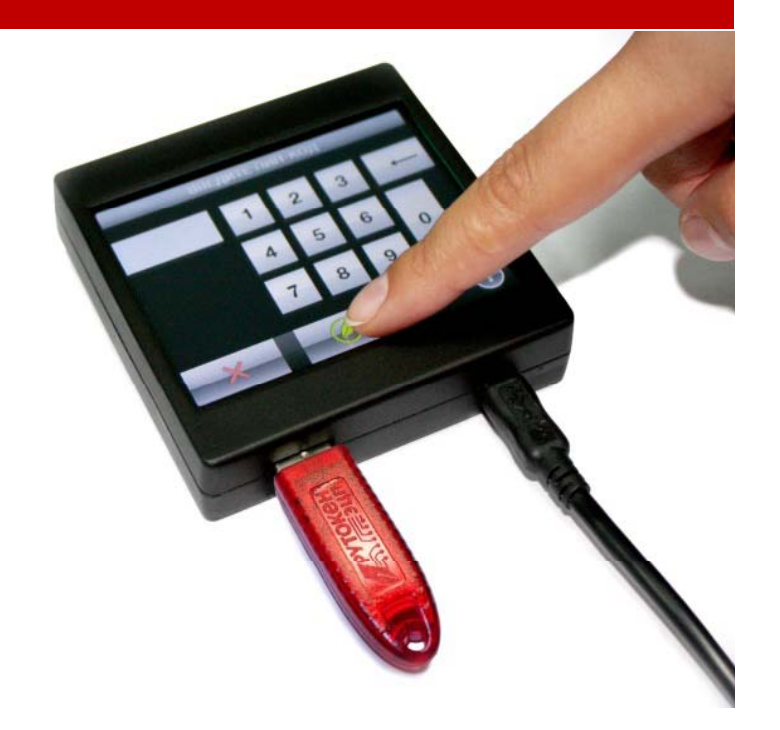

# **Типовой сценарий**

- 1. Ввод PIN‐кода на PINPad для аутентификации на сервере ДБО
- 2. Формирование платежного поручения стандартными средствами системы

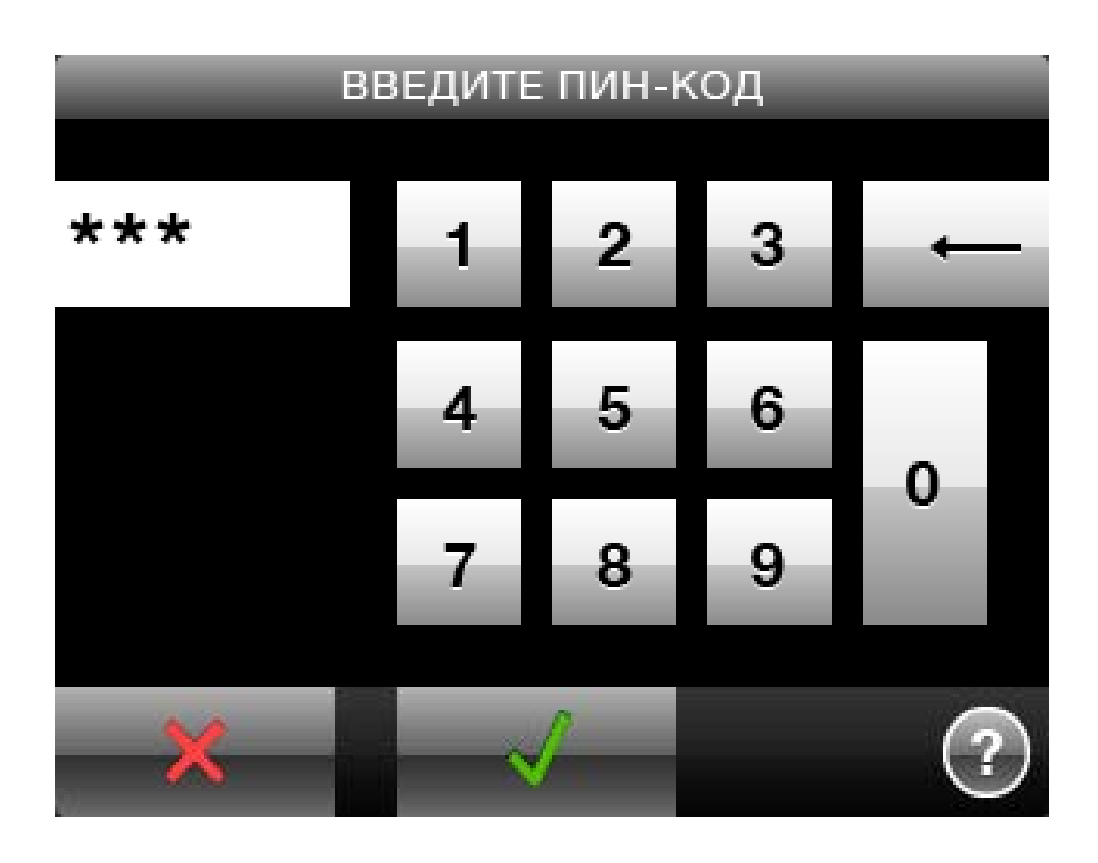

# **Типовой сценарий**

- 3. Визуальный контроль ключевых полей платежного поручения
- 4. Подтверждение подписи на экране PINPad

#### ПРОВЕРЬТЕ ИНФОРМАЦИЮ

ФИО: СУХОВ Евгений Юрьевич Москва, Пионерская ул, д. 3, кв. 72

Перевод со счета: 42301810001000075212

Сумма перевода: 21000

Валюта: RUR

Наименование Скрипкина Вероника получателя: Викторовна

Номер счета 40817810338295201618 получателя:

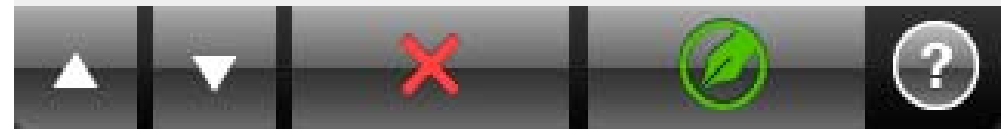

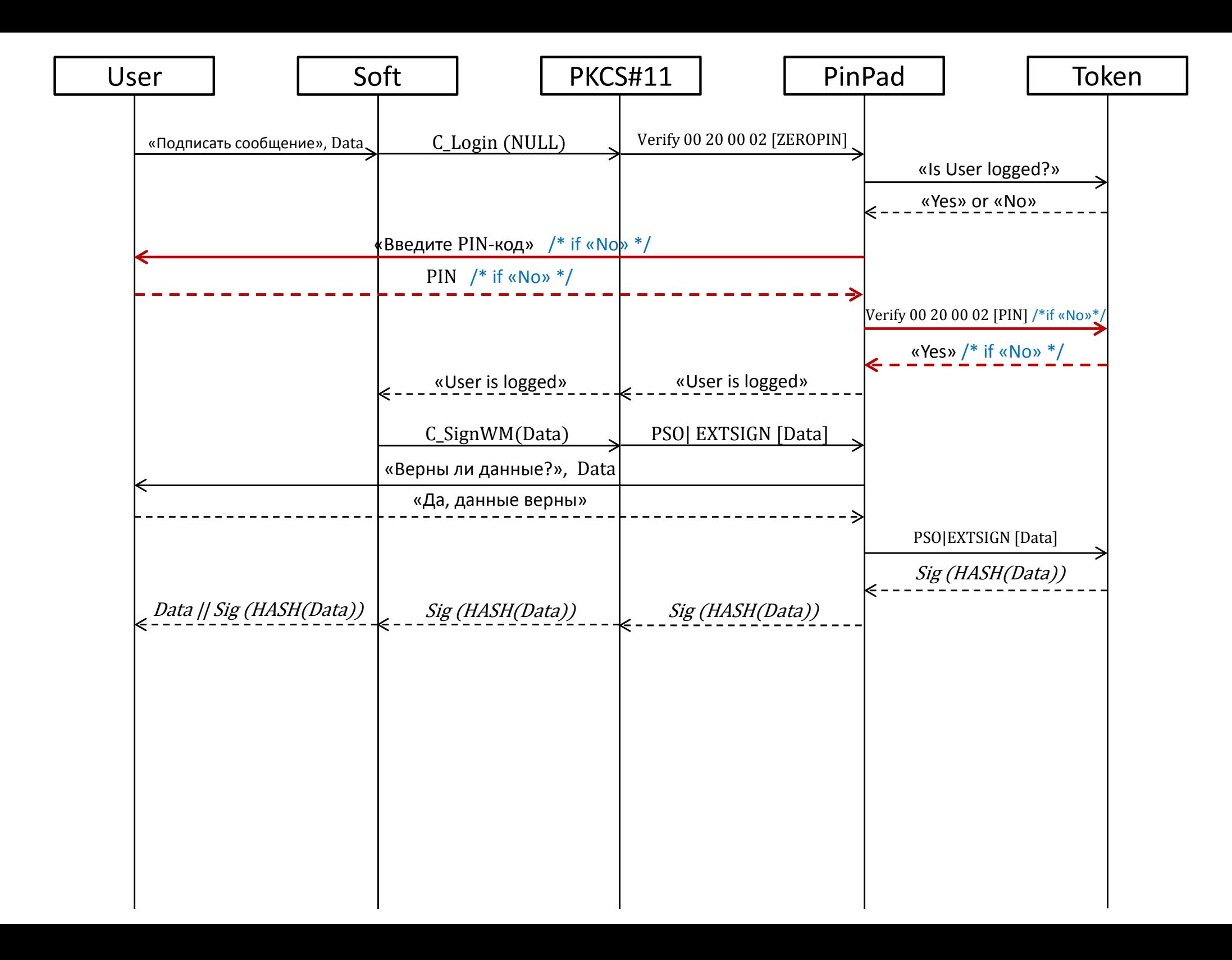

<!PINPADFILE RU><!>невидимый текст

<N>ФИО: <V>Петров Петр Петрович

<N>Перевод со счета: <V>42301810001000075212

<N>Сумма: <V>150000

<N>Валюта:<V>RUR

<N>Наименование получателя: <V>Иванова Елена Ивановна

<N>Номер счета получателя: <V> 40817810338295201618

……

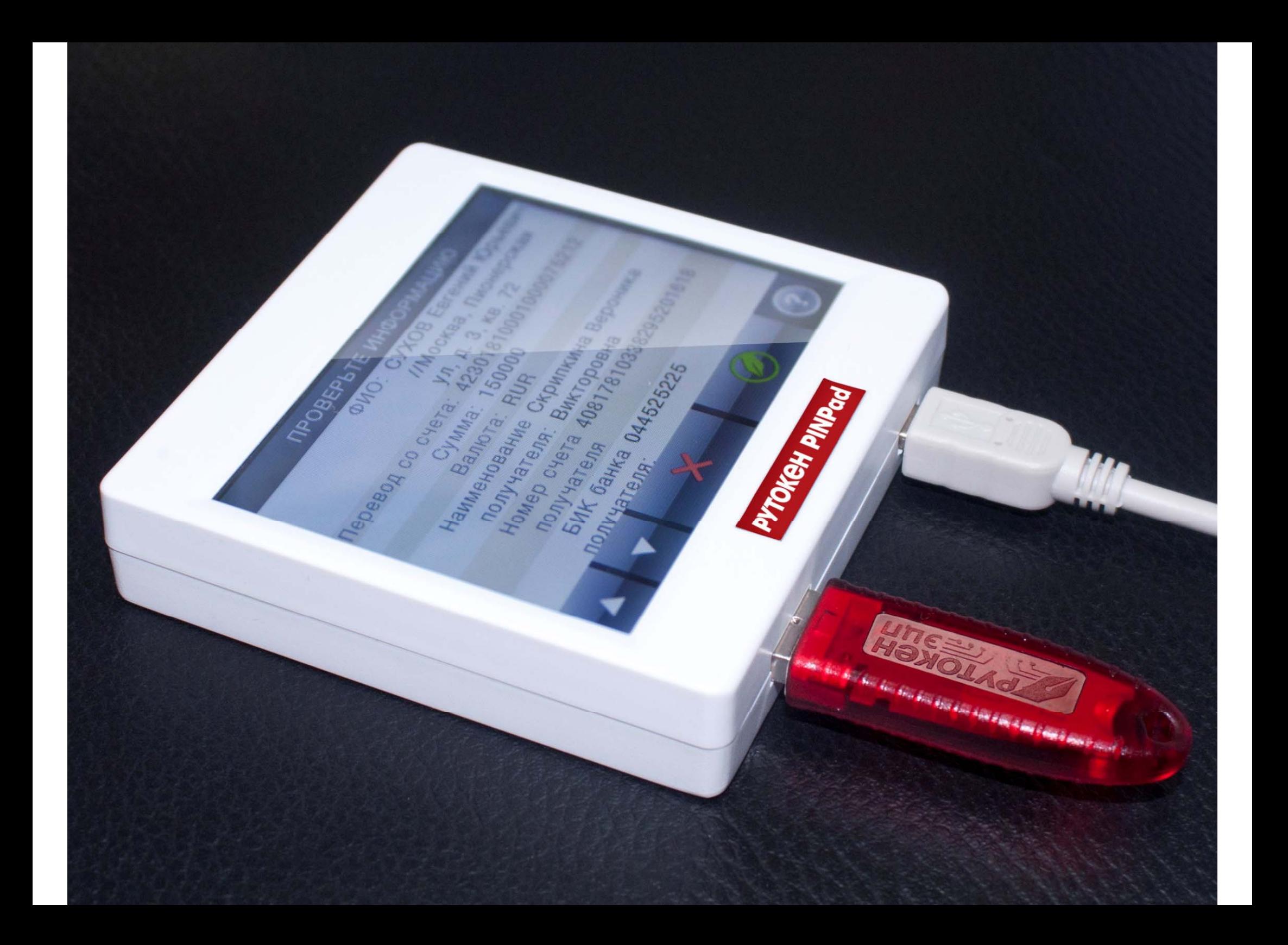

## **Требования заказчиков**

Интеграция с тиражными системами ДБО

- Совместимость развернутой в банке системой ЭЦП
- Работа <sup>с</sup> неструктурированными документами
- Поддержка массовых платежей

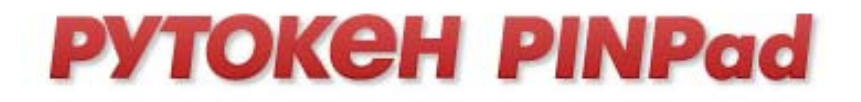

## **Массовые платежи**

- Просмотреть все невозможно
- Что‐то подтверждать , а что‐то нет
- **п** Подписано должно быть все
- Дополнительное подтверждение –дополнительный секрет

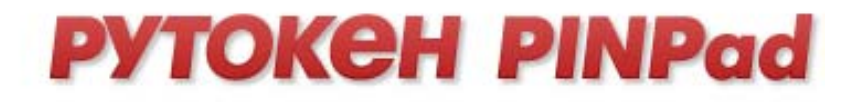

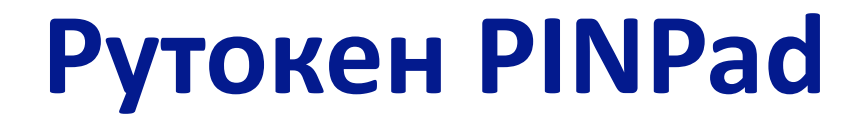

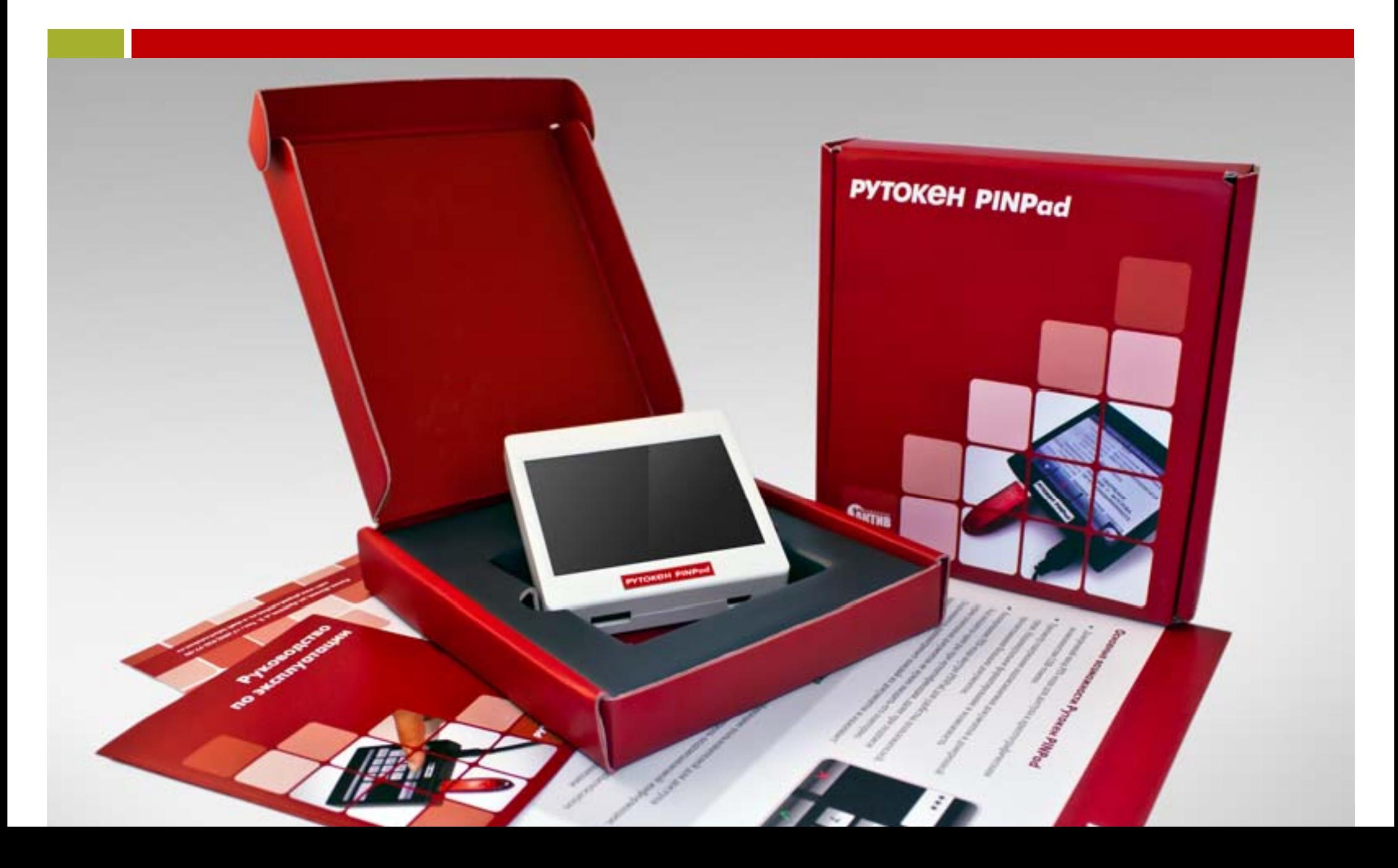

## **PYTOKEH PINPad**

- □ Производится серийно
- $\Box$  Два варианта исполнения (IN и EX)
- □ Кастомизация под заказчика
	- В Заставка при включении устройства
	- Плоготип банка на лицевой панели
- □ Поддержка ведущих производителей систем ДБО

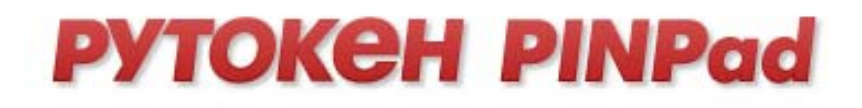

## Важные преимущества

- п Привычный для большинства пользователей интерфейс
- □ Не накладываются дополнительные ограничения на рабочее место
- □ Поддержка массовых платежей
- **□ Простая интеграция**

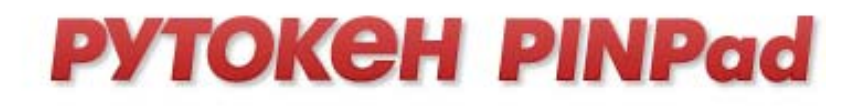

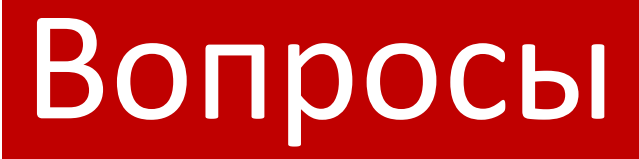

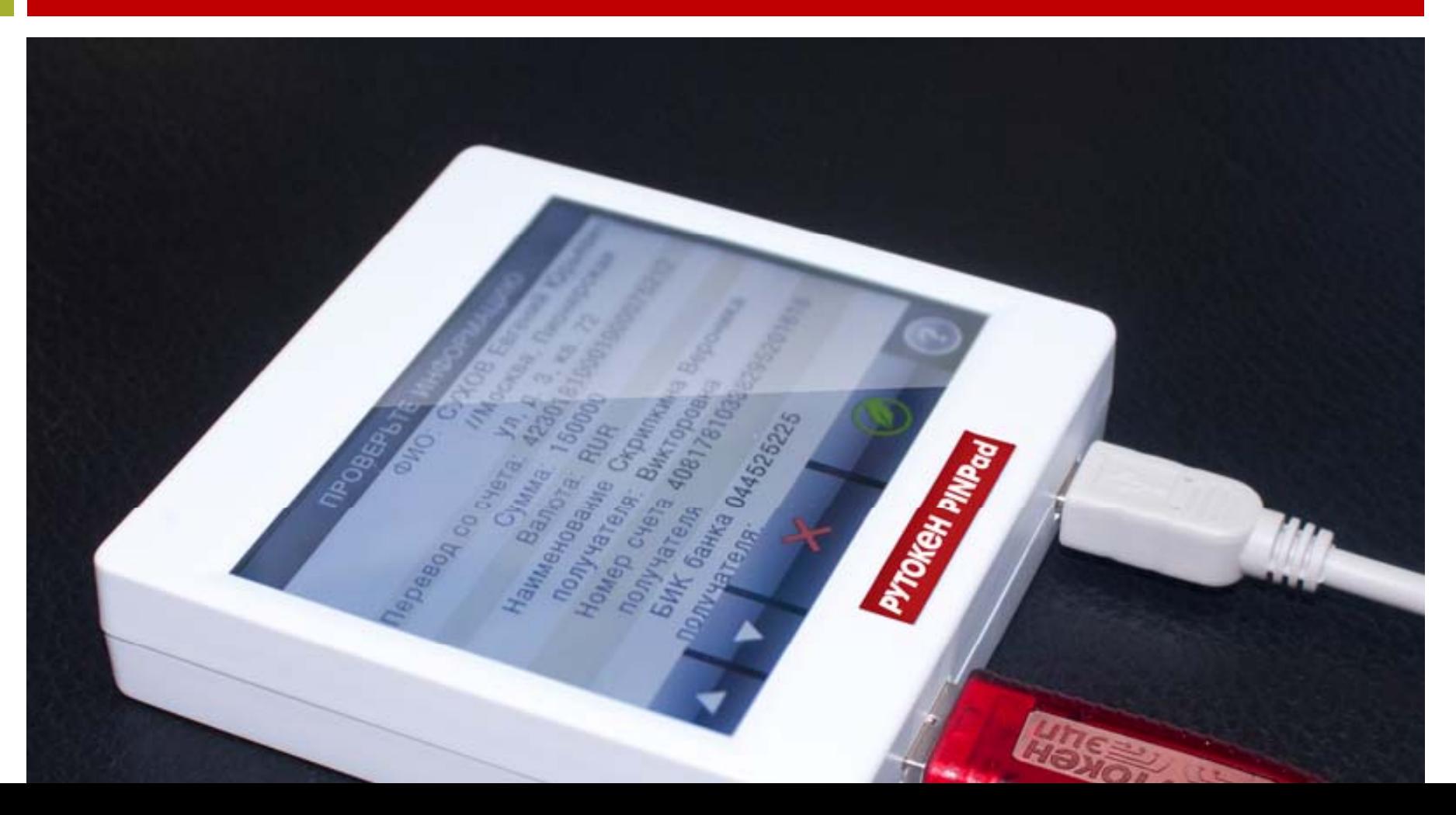

### **Контакты**

#### Электронная почта:

Общие вопросы ‐ rutoken@rutoken.ru Тех.поддержка ‐ hotline@rutoken.ru Отдел продаж ‐ sales@rutoken.ru

#### Сайты:

pinpad.rutoken.ru www.aktiv‐company.ru

Телефон: (495) 925‐77‐90

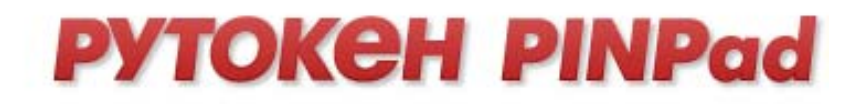